# **Hello, World!** u23 2013

#### andy, florob, gordin, ike, meise, tobix, zakx

Chaos Computer Club Cologne e.V. http://koeln.ccc.de

> Cologne 2013-10-21

<span id="page-0-0"></span>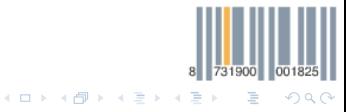

[Hello, World! - u23 2012](#page-11-0) Chaos Computer Club Cologne

andy <andy@koeln.ccc.de>

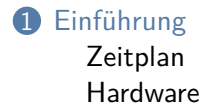

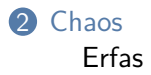

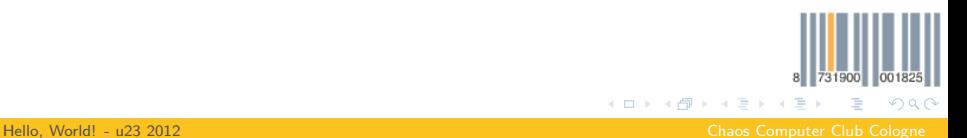

andy <andy@koeln.ccc.de>

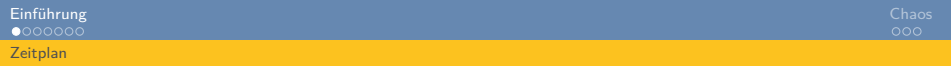

- Einführung
	- 2013-10-19 11:00 C99 Einführung (heute)
- Reguläre Termine
	- 2013-10-21 19:30 STM32-Einführung
	- 2013-10-28 19:30 Peripherie des STM32
	- 2013-11-04 19:30 Kommunikation mit anderen Bausteinen
	- 2013-11-11 19:30 Kommunikation mit anderen Bausteinen (2)

K @ ▶ K 호 ▶ K 호

<span id="page-2-0"></span> $QQQ$ 

- 2013-11-18 19:30 Projektarbeit
- 2013-11-25 19:30 Projektarbeit
- 2013-11-28 19:30 OpenChaos

[Einführung](#page-2-0) Geschichten der Schweizung der Schweizung der Schweizung der Schweizung der Schweizung Gebauer der **[Hardware](#page-3-0)** 

## STM32F4 Discovery

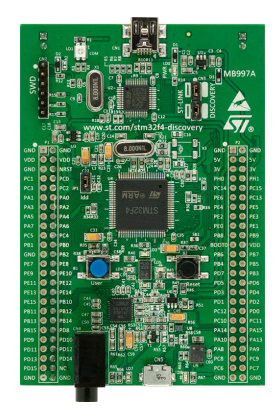

- STM32F407VGT6 32-bit ARM Cortex-M4F
- 1 MB Flash
- 192 KB RAM (64KB CCM, 128KB SRAM)
- JTAG via ST-Linkv<sub>2</sub>
- USB OTG
- 100pin LQFP

<span id="page-3-0"></span>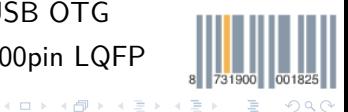

[Hello, World! - u23 2012](#page-0-0) Chaos Computer Club Cologne

#### Boarddetails

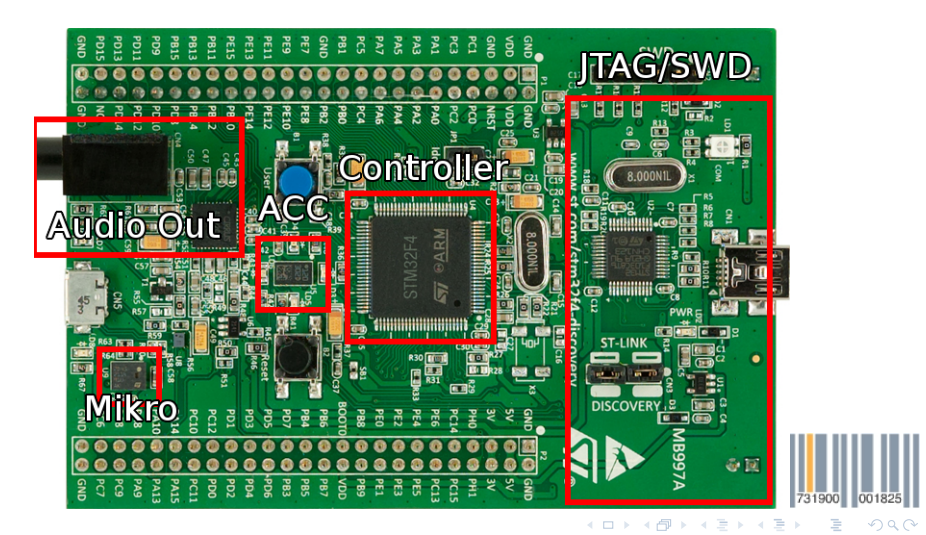

<span id="page-4-0"></span>

andy <andy@koeln.ccc.de>

731900 001825

<span id="page-5-0"></span> $QQQ$ 

K ロ ⊁ K 倒 ≯ K ミ ⊁ K 毛

## STM32F407

- $Soc = System on a Chip$
- Lauffähiges Rechensystem komplett in einem Chip
- Nicht nur  $CPU + RAM$ , auch andere Peripherie:
	- USARTs
	- SPI-Controller
	- I2C-Controller
	- DCMI-(Kamera) Controller
	- DMA-Engines
	- GPIOs
	- USB-Controller
	- ... (siehe Datasheets später)

Bei nem "richtigen"PC ist oberer Kram alles im Chipsatz

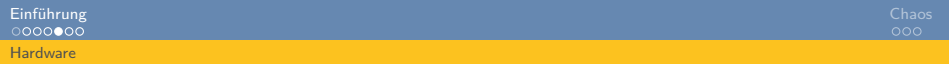

#### Externe Peripherie

Wir haben einiges an externen Bauteilen bestellt. China sollte irgendwann liefern.

- Servos
- Character- und (ein) Grafikdisplay
- Funkmodule
- Real-time clocks
- SD-Kartenadapter
- **Magnetometer**
- Ultraschall Entfernungssensoren
- 7-Segmentanzeigen
- Breadboards
- Kabel zum \$stuff zusammenstecken
- LEDs
- Buttons/Joysticks

<span id="page-6-0"></span>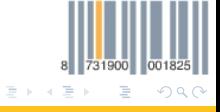

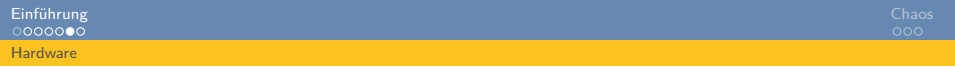

#### Projekte

Am Ende sollt ihr mit diesen Bausteinen was hübsches bauen. Erste Idee (vllt. etwas übertrieben): 3D-Scanner

- Zu scannendes Objekt sitzt auf einem Drehteller
- Ultraschall-Entfernungsmesser misst Entfernung zum Objekt
- Objekt wird etwas gedreht, nochmal gemessen
- Wenn eine Zeile fertig ist, Sensor in nächste Zeile schieben
- <span id="page-7-0"></span>• Irgendwann hat man dann vielleicht ein gescanntes 3D-Objekt

Sowas in der Art, gerne auch einfacher. Seid kreativ!

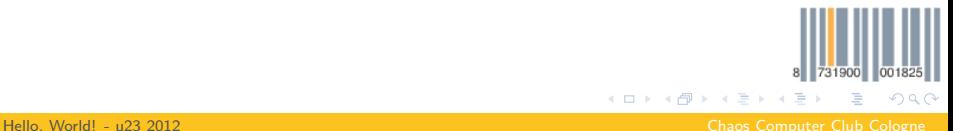

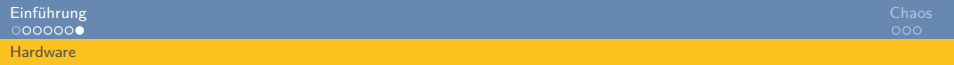

U23 VM

Wir haben euch eine VMware Linux VM vorbereitet mit allem Kram den ihr brauchen werdet Zu bekommen im Club auf unserem Fileserver: [ftp://trillian/incoming/u23\\_2013](ftp://trillian/incoming/u23_2013) Username: u23 Passwort: d

<span id="page-8-0"></span>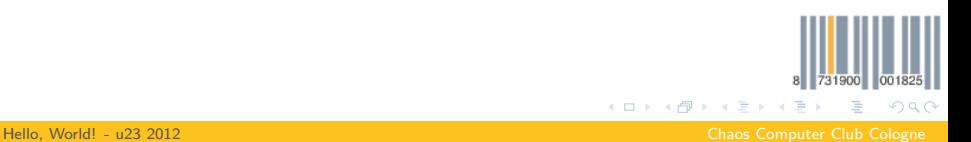

### Erfas

- Es gibt einen großen bundesweiten CCC e.V.
- Und viele kleine lokale CCCs wie den C4
- Unterscheidung zwischen Erfas und Chaostreffs
- Beides sind Lokalitäten mit (meist) eigenen Räumen
- <span id="page-9-0"></span>• Dienen als Treffpunkt für Hacker und Häcksen in einer Stadt

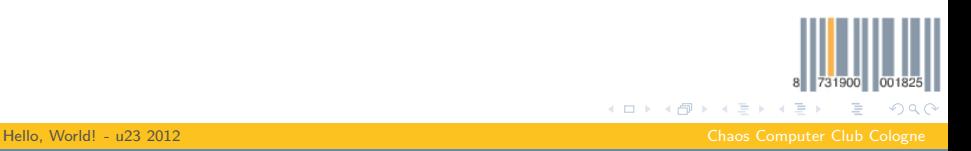

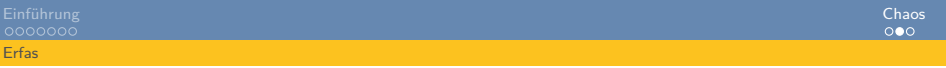

#### $C<sub>4</sub>$

- Der C4 hat seit Ewigkeiten Erfastatus
- Seit gut zwei Jahren haben wir größere Räume
- Auszug unserer Projekte
	- Frab (Konferenzverwaltungssystem)
	- CCC Kassensystem
	- Jährliches U23
	- media.ccc.de
	- Seit kurzem Teile des VOCs
	- (und diverse eigene Projekte der Mitglieder)

<span id="page-10-0"></span>4 0 F

#### Congress

- Bald ist der Chaos Communication Congress (30C3) in Hamburg
- Findet vom 27.12. bis 30.12. statt
- Sollte euch der Kram hier interessieren, fahrt da mal hin!
- <span id="page-11-0"></span>• C4 wird ein Assembly haben, ihr kennt da also dann auch schon Leute :)

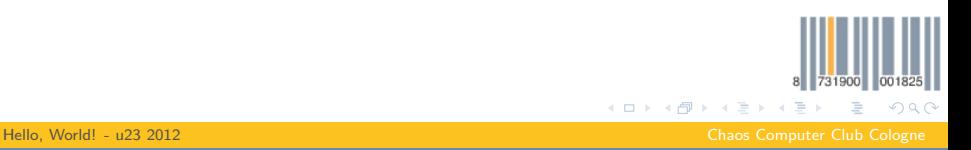